#### Agenda

- 1. Fundamentals
- 2. Patterns
- 3. The JavaScript Ecosystem
- 4. Resources and Ways to Keep Learning

# What is this talk?

An attempt to get you *started* down the path of learning JavaScript.

• Scripted with ArcPy?

- Scripted with ArcPy?
- Scripted with Python?

- Scripted with ArcPy?
- Scripted with Python?
- Configured an app?

- Scripted with ArcPy?
- Scripted with Python?
- Configured an app?
- Used Arcade?

- Scripted with ArcPy?
- Scripted with Python?
- Configured an app?
- Used Arcade?
- Used Model Builder?

#### Don't Feel Overwhelmed

You don't need fancy tools and a huge body of knowledge to do useful things with JavaScript.

# Fundamentals

#### variables

var dog; let nifty; const notGonnaChange;

> undefined

```
var dogName = 'spot';
var age = 21;
var canBark = true;
// value type is **not** explicitly declared
```
#### arithmetic operators

(age / 7) // 3 5 + 5 // 10  $3 - 2$  // 1  $3 * 2 // 6$ 12 % 5 // 2 (modulus) age++ // 22 age-- // 20 'high' + 'five' // 'highfive'

#### comparison & logical operators

```
3 === 3 // true
3 == '3' // false
'dog' != 'cat' // true
3 > 2 // true
3 >= 2 // true
// logical 'and'
true && anotherTruthy
> true
// 'or'
true || somethingFalsy
```
> true

#### functions

```
function dogYears(age) {
 return age * 7;
}
dogYears(3);
> 21
```
#### arrow functions

```
age \Rightarrow {
  return age * 7
}
age \Rightarrow age * 7
// these are the same!
```
#### arrays

```
var dogs = ['Spot', 'Lassie'];
dogs[0] // 'Spot'
dogs.push('Fido');
dogs.length // 3
dogs.forEach(dog \Rightarrow \{console.log(dog);
});
> undefined
dogs.map(dog => dog.toUpperCase());
> ['SPOT', 'LASSIE', 'FIDO']
```
#### objects

```
let dog = \{age: 7,
 canBark: true,
  _ssshhh: 'top secret',
 ageInDogYears: function(age) {
   return age * 7;
  }
}
> Object {age: 7, canBark: true, _ssshhh: 'top secret', ageInDogYears: ageInDogYears() }
dog.ageInDogYears(dog.age);
> 49
```
#### classes

```
class Dog {
 constructor(name) {
   this.name = name;
  }
}
let myDog = new Dog('Ginsburg'); // Object { name: 'Ginsburg'}
class Dalmation extends Dog {
 constructor(name) {
   super(name); // super calls the parent class' constructor
   this.breed = 'Dalmation';
  }
}
let myOtherDog = new Dalmation('Spot'); // Object { breed: 'Dalmation', name: 'Spot'}
```
#### JavaScript Patterns

# JavaScript is *Asynchronous*

- JavaScript is *single threaded*
- Only does 1 thing at a time
- Lots of things might happen at once
- This is the "Event Loop"

#### JavaScript Event Loop

- 1. Executes one function at a time
- 2. Run the entire function
- 3. Start the next function

Demo

#### **Callbacks**

```
<button id="button">Click Me!</button>
```

```
let button = document.getElementById('button');
button.addEventListener('click', function () {
 console.log('The button was clicked');
});
```
Callback are functions that are run *later* when things happen.

#### Promises

```
let user = fetch('https://randomuser.me/api/')
   .then(processResponse)
   .then(doSomethingWithUser)
   .catch(anyErrors);
function processResponse (response) {
 return response.json();
}
function doSomethingWithUser (user) {
 console.log(user); // prints a bunch of user info
}
function anyErrors (error) {
 console.error('what have you done!', error);
```
}

#### Promises represent a future value that will be "resolved".

*I Promise to be a useful value in the future.*

Demo

## Function Scope

```
var prefix = 'Hello';
function go () {
 var suffix = "World!"
 console.log(prefix + " " + suffix); // "Hello World"
}
go();
console.log(suffix); // undefined
```
Functions remember the variables around them, this is referred to as "lexical scope".

#### The DOM

- select elements (HTML tags)
- listen for events
- change elements

console.log(value); // prints value to js console debugger; // pauses application code

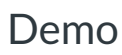

## Sharing JavaScript

As applications grow, divide code into different files to stay organized. For small apps, you can just use <script> tags.

```
<!-- Add script tags at the bottom of index.html before </body>-->
<script src="/alert.js"></script>
<script src="/form.js"></script>
```

```
// alert.js file
var alert = "alert!"
```

```
// form.js file
var form = document.getElementById("form");
```

```
form.addEventListener("submit", (event) => {
console.log(alert); // this will work thanks to global scope
});
```
View full example

#### JavaScript Modules

import { something } from 'some-module';

This is the future: as you learn JavaScript, you will encounter this more often. Demo

#### AMD Modules (JS API)

```
require([
 "esri/Map",
 "esri/views/MapView",
], function (Map, MapView) {
  // Map and MapView have been loaded!
});
```
require is a fancy way of adding <script> tags to load code on demand.

Demo

#### Putting the pieces together

Chaining Promises JS API Sample

#### The JavaScript Ecosystem

- 
- 
- 
- 
- 
- 

## The JavaScript Language

JavaScript (the language) updates every year.

2015 had LOADS of new features and established most of modern JavaScript.

- Modules formats for splitting up and sharing code
- Compilers Transform JS > JS, add features to JS
- Bundlers Combine modules and other assets
- Frameworks Architecture and structure for large apps/teams

- Modules
- Compilers
- Bundlers
- Frameworks

- Modules AMD
- Compilers
- Bundlers
- Frameworks

- Modules AMD , JS Modules
- Compilers
- Bundlers
- Frameworks

- Modules AMD , JS Modules
- Compilers TypeScript
- Bundlers
- Frameworks

- Modules AMD , JS Modules
- Compilers TypeScript
- Bundlers WebPack
- Frameworks

- Modules AMD , JS Modules
- Compilers TypeScript
- Bundlers WebPack
- Frameworks React

- Modules AMD , JS Modules
- Compilers TypeScript
- Bundlers WebPack
- Frameworks React , Angular

- Modules AMD , JS Modules
- Compilers TypeScript
- Bundlers WebPack
- Frameworks React , Angular , Vue

- Modules AMD , JS Modules
- Compilers TypeScript
- Bundlers WebPack
- Frameworks React , Angular , Vue , Ember

- Modules AMD , JS Modules
- Compilers TypeScript
- Bundlers WebPack
- Frameworks React , Angular , Vue , Ember , Dojo

# Node JS and NPM

- Node JS Run JavaScript on a server or desktop computer. Build web servers, APIs and CLI tools
- NPM Package manager and distribution system for JS Modules. Analogus to Pip or Conda in Python.

Learn Node JS at NodeSchool

#### Some people have "opinions" about JavaScript

Many JavaScript developers have **very** strong opinions about JavaScript.

- Which framework you *should* use
- Which build tool is *the best*
- The *only* way to do **\_** is…

#### Some people have "opinions" about JavaScript

Many JavaScript developers have **very** strong opinions about JavaScript.

- Which framework you *should* use
- Which build tool is *the best*
- The *only* way to do **\_** is…

## JavaScript Fatigue

*Look, it's easy. Code everything in Typescript. All modules that use Fetch compile them to target ES6, transpile them with Babel on a stage-3 preset, and load them with SystemJS. If you don't have Fetch, polyfill it, or use Bluebird, Request or Axios, and handle all your promises with await.*

*We have very different definitions of easy.*

How it feels to learn JavaScript in 2016, 2017, 2018, 2019

#### the JavaScript ecosystem

You don't know what you don't know.

#### the JavaScript ecosystem

You don't know what you don't know.

and that is great.

# Fight JavaScript Fatigue

- The JS API is MORE then enough for simple mapping apps
- Many configurable apps and storymaps are built without frameworks or excessive tools
- Add tools when you **KNOW** you will benefit from using them
- Too many tools === Lots of complexity to manage
- Don't touch tools until you feel limited by your current approach

# Development tools

- Set up your local dev environment: Do I have a web server running?
- Prototype with CodePen, JSBin or StackBlitz
- Visual Studio Code
- Chrome Developer Tools
- ArcGIS JS CLI

# Keep learning

- ArcGIS DevLabs
- MDN: Learn web development
- MDN: JavaScript
- Eloquent JavaScript
- You Don't Know JS
- JavaScript 30
- NodeSchool
- Command Line Power User
- Front End Handbook

Slides at http://bit.ly/2T4zaKJ